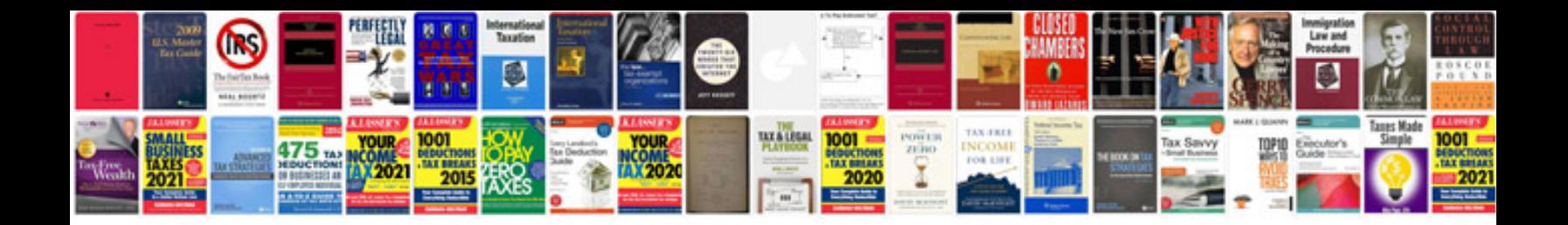

Como rellenar un formulario en y guardarlo

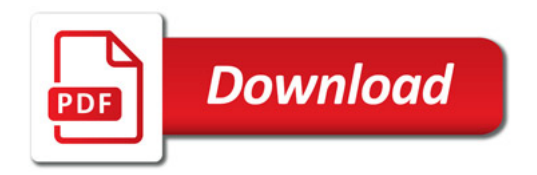

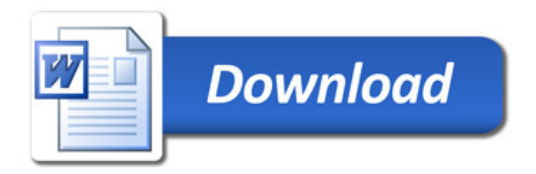